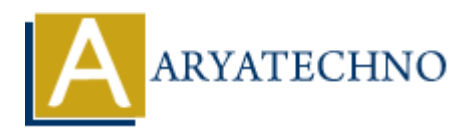

# **MySQL ALTER Table Query**

**Topics :** [MYSQL](https://www.aryatechno.com/category/2/mysql.html) **Written on** [March 03, 2021](https://www.aryatechno.com/page/mysql/79/mysql-alter-table-query.html)

The ALTER TABLE query is used to add, delete, rename or modify any table field in an existing table. The ALTER TABLE query is also used to add and drop various constraints on an existing table.

The ALTER statement is always used with ADD, DROP, RENAME and MODIFY commands according to the needs.

## **ADD a column in the table using ALTER TABLE Query**

#### **MYSQL Syntax**

ALTER TABLE table\_name ADD column\_name datatype [ FIRST | AFTER column\_name ];

#### **MYSQL Example :**

ALTER TABLE tblstudent ADD area varchar(255) after stud\_address;

As per as above example, area column is added in table tblstudent. You can add multiple columns in table. **ER TABLE query is used to add, delete, rename or modify any table field in an exist<br>ER TABLE query is also used to add and drop various constraints on an existing take<br>ER statement is always used with ADD, DROP, RENAME an** 

### **MODIFY column in the table using ALTER TABLE Query**

**MYSQL Syntax:** ALTER TABLE table\_name MODIFY COLUMN column\_name datatype;

#### **MYSQL Example :**

ALTER TABLE tblstudent MODIFY stud\_name VARCHAR(90) ;

As per as above example, size of stud name has been changed form 70 to 90 using MODIFY clause in alter table query.

### **DROP column in table using ALTER TABLE Query**

**MYSQL Syntax:** ALTER TABLE table\_name DROP COLUMN column\_name;

#### **MYSQL Example :**

ALTER TABLE tblstudent DROP COLUMN area

As per as above example, area field name has been deleted from table tblstudent .

### **RENAME column in table using ALTER TABLE Query**

#### **MYSQL Syntax:**

ALTER TABLE table\_name CHANGE old\_column\_name new\_column\_name DataType

#### **MYSQL Example :**

ALTER TABLE tblstudent CHANGE stud\_mobile stud\_phone VARCHAR(11)

As per as above example, stud mobile column name has been changed to stud phone in table tblstudent. ALTER TABLE table\_name CHANGE old\_column\_name new\_column\_name DataType<br>MYSQL Example :<br>ALTER TABLE thistudent CHANGE stud\_mobile stud\_phone VARCHAR(11)<br>As per as above example, stud\_mobile column name has been changed to s

### **RENAME table using ALTER TABLE Query**

#### **MYSQL Syntax:**

ALTER TABLE table name RENAME TO new table name

#### **MYSQL Example :**

ALTER TABLE tblstud RENAME TO tblstudent As per as above example, table tblstud name has been changed to tblstudent.